### **Flow Chart of the Process for Scholarship form submission**

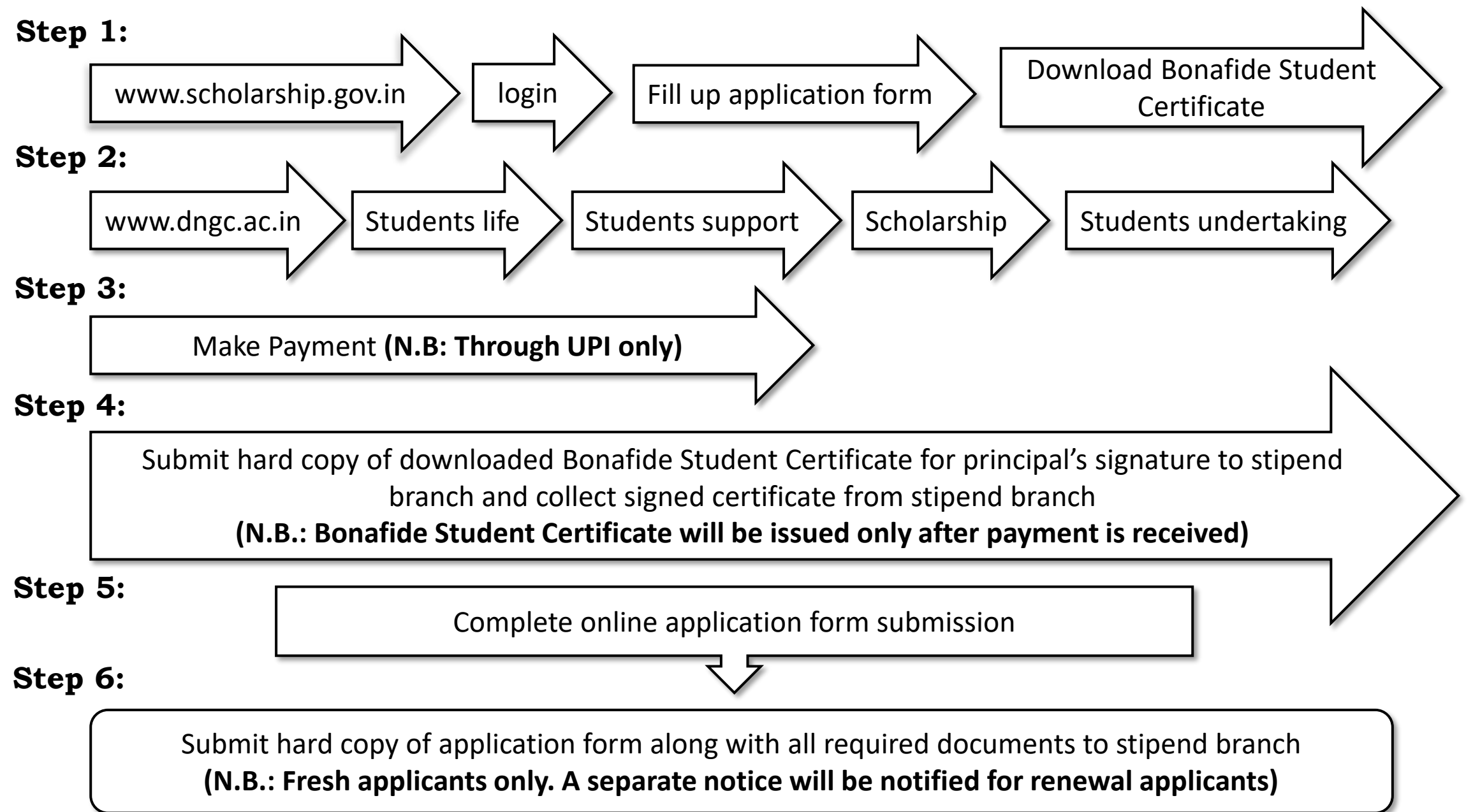

#### **Directions to Avoid Common Mistakes**

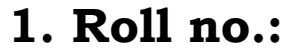

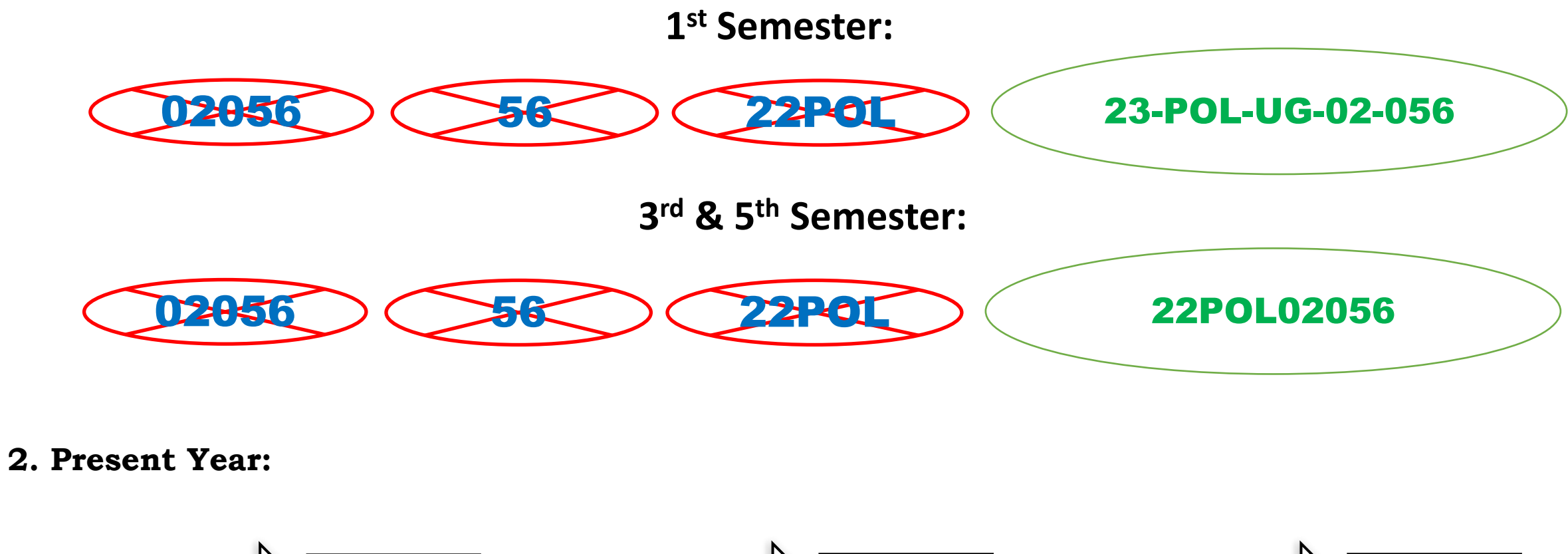

For 
$$
1^{st}
$$
 Sem **Year = 1** For  $3^{rd}$  Sem **Year = 2** For  $5^{th}$  Sem **Year = 3**

#### **Directions to Avoid Common Mistakes**

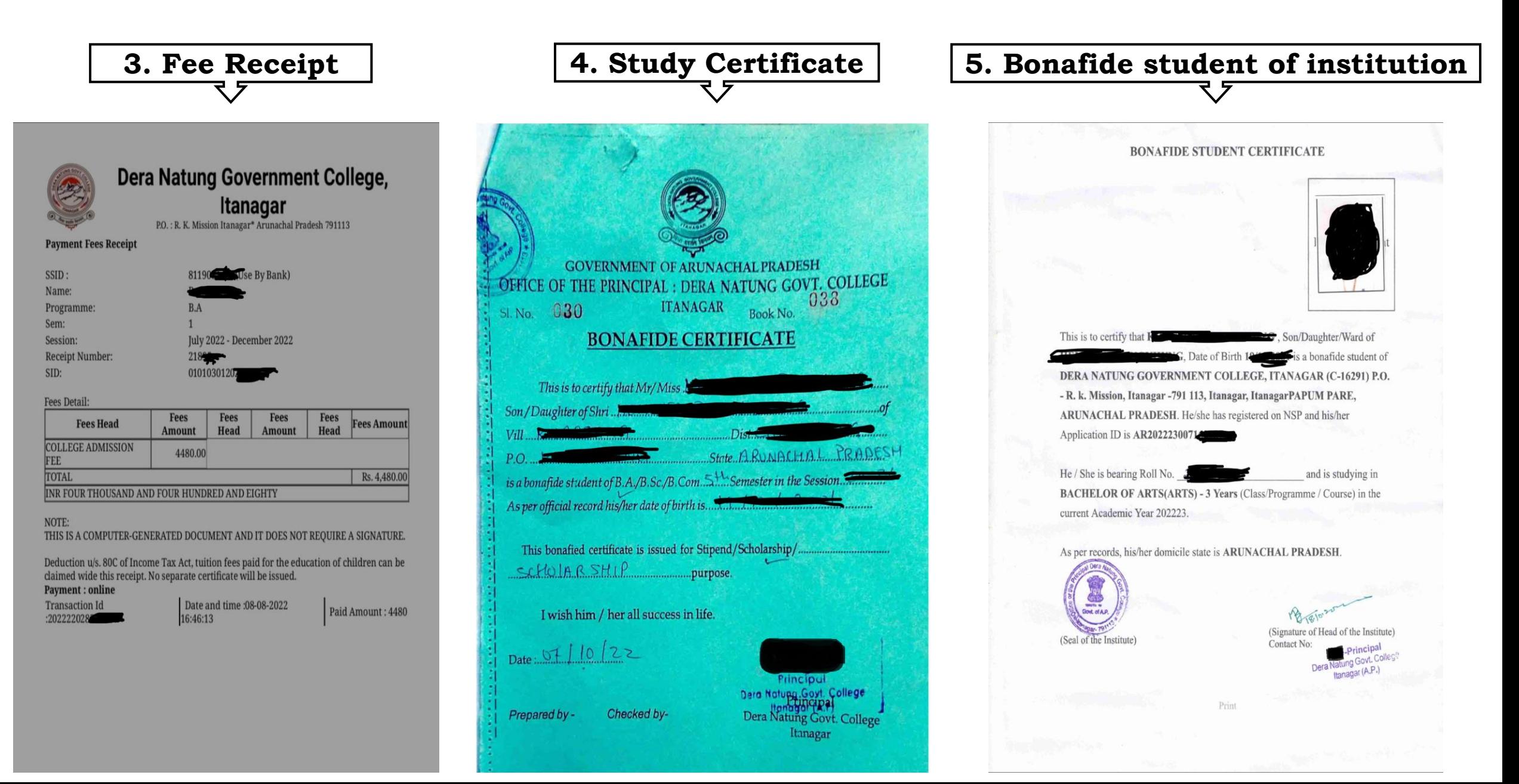

# **Important point to be noted:**

## **For all up to date information regarding:**

**1. Application form submission 2. Verification Stages 3. Money disbursement.** 

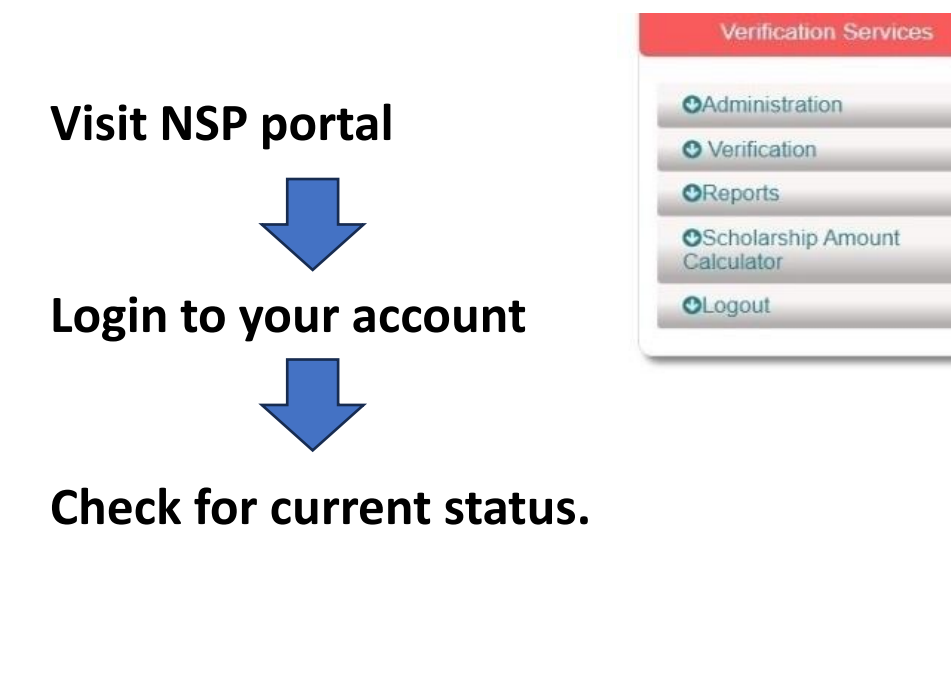

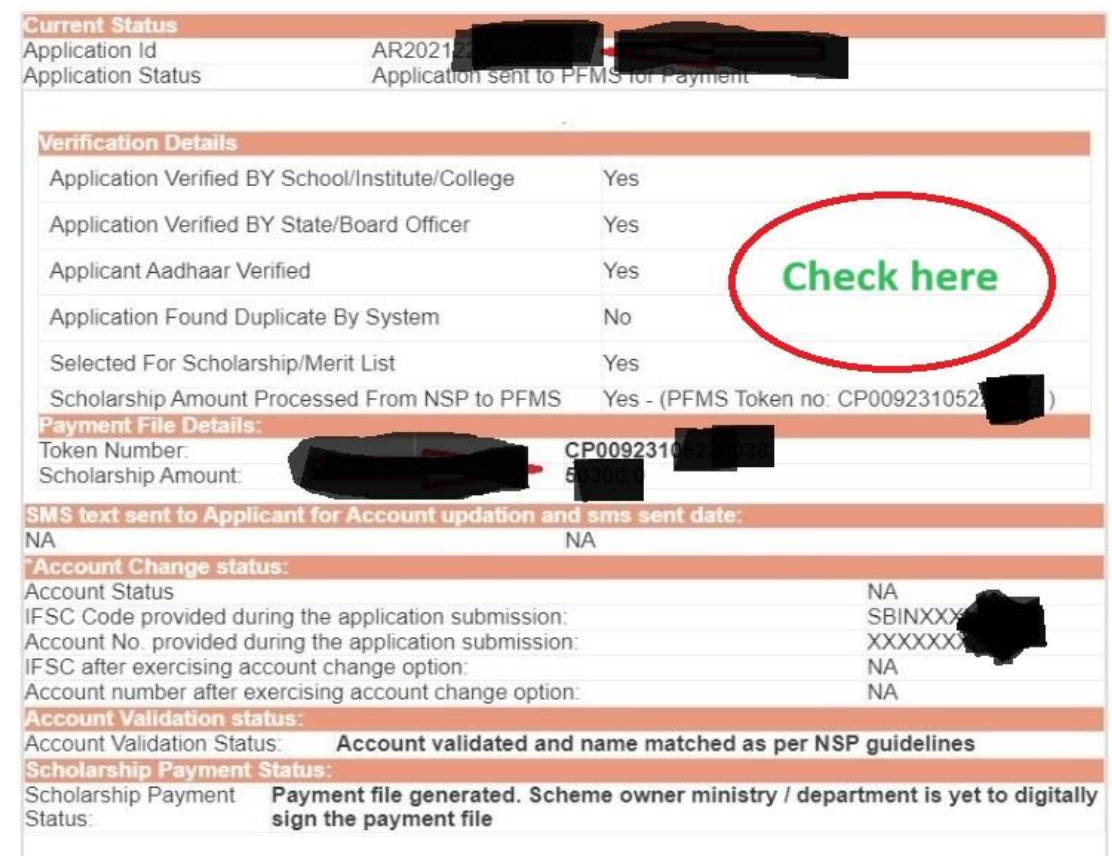

\*If bank account validation for the account provided during the application submission is failed, account change

**"Do not Rely on SMS or Email"**

**Important point to be noted:**

**1. Adhaar no. should be linked with your bank account no.**

- **2. Mobile no. should be linked with both bank account no. and Adhaar no.**
- **3. Only Provide active bank account no. and mobile no. mentioned in point no. 1 and 2.**

**4. Do not provide any other bank account no. or mobile no. other than point no. 1 and 2.**

# **"Students Undertaking Form" is mandatory to apply for all Scholarship schemes for I/III/V Semester students.**

**Visit [www.dngc.ac.in](http://www.dngc.ac.in/) > Students Life > Students Support Services > Students Undertaking Form**